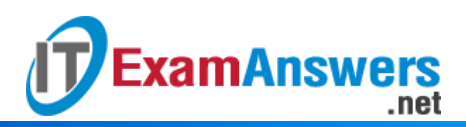

## **[Updated Constantly]**

**HERE**

**Linux Essentials – Chapter 13 [Exam Answers 2019 + PDF file](https://itexamanswers.net/linux-essentials-chapter-13-exam-answers.html)**

- 1. **Which files contain user account information? (choose two)**
	- **/etc/passwd\***
	- **/etc/shadow\***
	- /etc/group
- 2. **Which user can view the /etc/shadow file?**
	- **The root user\***
	- Any member of the password group
	- **All users**
	- No users
- 3. **Which command will display the UID, GID and groups your current user belongs to?**
	- **id\***
	- who
	- **•** whoami
	- about
- 4. **Each user belongs to at least one group.**

**True or False?**

- **True\***
- **False**
- 5. **Which command will display the users that are currently logged in to the system?**
	- whoami
	- about
	- **who\***
	- id
- 6. **The sudo command allows regular users to…**
	- …run any command as root, after providing the sudo password.
	- **…run certain commands as the root user.\***
	- …run any command as root, after providing the root password.
	- …run any commands as a system account without logging in.
- 7. **The /etc/sudoers file should be edited directly by root using the visudo command. True or False?**
	- **True\***
- **False**
- 8. **Which of the following commands will allow you to switch to the user, branch? (choose three)**
	- **sudo branch**
	- **su – branch\***
	- **su -l branch\***
	- **su branch\***
- 9. **The** visudo **command uses which text editor by default?**
	- **vi\***
	- nano
	- $\blacksquare$  pico
	- gedit

[wps\_alert type="primary"]**Explain:** See [Section](https://linuxtutorials.net/linux-essentials-chapter-13-system-and-user-security.html#ftoc-heading-15) 13.6.1[/wps\_alert]

- 10. **Which of the following commands will display the group(s) a user belongs to?**
	- **group**
	- **id\***
	- all
	- **•** whoami
- 11. **Which of the following commands will display the groups that the user bob belongs**

**to? (choose one)**

- **groups**-a
- **id bob\***
- group bob
- all bob

[wps\_alert type="primary"]**Explain:** See [Section](https://linuxtutorials.net/linux-essentials-chapter-13-system-and-user-security.html#ftoc-heading-6) 13.2.4[/wps\_alert]

- 12. **The /etc/group file follows what structure?**
	- groups -a
	- user:group
	- **qroup:GID:user\_list**
	- **group\_name:password\_placeholder:GID:user\_list\***
- 13. **A GID is associated with a group name.**

**True or False?**

- **True\***
- **False**
- 14. **A user can belong to…**
	- Only five groups
- Only one group
- **At least 16 groups\***

**ExamAnswers** 

• Only groups with a GID over 500

.net

15. **Sudo privileges can be used to specify which user can use the sudo command to execute commands as other users.**

**True or False?**

- **True\***
- **False**
- 16. **In distributions that do not allow the root user to login directly or via the** su **command, the installation process automatically configures one user account to be able to use the**sudo **command to execute commands as if they were executed by the root user. True or False?**

- **True\***
- **False**
- 17. **Which of the following commands will display how long the system has been running since the last boot? (choose two)**
	- id
	- **w\***
	- who
	- **uptime\***
- 18. **The /etc/shadow file contains plain-text passwords.**

**True or False?**

- **True**
- **False\***

19. **Which command can be used to view the /etc/passwd file entries?**

- **getent\***
- **uppasswd**
- **uptime**
- **getpasswd**